## ADAS Subroutine r8gam

```
FUNCTION R8GAM( INDEX )
C
\overline{C}C-----------------------------------------------------------------------
C
C ************** FORTRAN77 INTEGER FUNCTION: R8GAM ******************
C
C PURPOSE: USES INDEX TO REFERENCE 'GAM' TABLE GENERATED BY SUBROUTINE
C 'XXGAMA'.
C
C THE 'JGAM' TABLE IS REFERENCED WITH THE FUNCTION 'I4JGAM'.
\mathcal{C}C
C CALLING PROGRAM: GENERAL USE.
\mathsf CC FUNC : (I*4) I4GAM =
\mathcal{C}C INPUT : (I*4) INDEX =
\mathsf{C}C PARAM : (I*4) MXINDX = 200
C
C (L*4) LFIRST = .TRUE. = FIRST TIME FUNCTION CALLED.
C . FLASE. = FUNCTION HAS BEEN CALLED BEFORE.
\mathcal{C}C (I \star 4) JGAM() =
C DIMENSION: REFERENCED BY 'INDEX'.
C (I*4) GAM() =
C DIMENSION: REFERENCED BY 'INDEX'.
\overline{C}C
C ROUTINES:
C ROUTINE SOURCE BRIEF DESCRIPTION
C -------------------------------------------------------------
C I4UNIT ADAS RETURNS UNIT NO. FOR OUPUT OF MESSAGES.
C XXGAMA ADAS FILLS 'GAM'.
C
C AUTHOR: JONATHAN NASH (TESSELLA SUPPORT SERVICES PLC)
C K1/0/81
C JET EXT. 5183
C
C DATE: 30/09/93
\capC VERSION : 1.2
C DATE : 20-12-2001
C MODIFIED : Martin O'Mullane
C - Removed mainframe listing information beyond column 72.
\overline{C}C VERSION : 1.3
C DATE : 10-04-2007
C MODIFIED : Allan Whiteford
C - Modified documentation as part of automated
C subroutine documentation preparation.
```
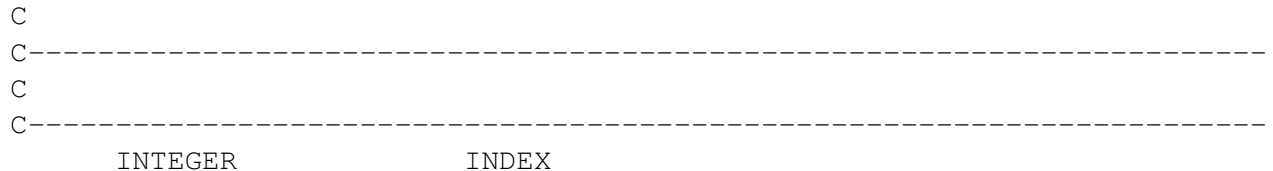